<sup>Документ подисан и растей в ректронной подпись и высшего образования российской федерации</sup> Дата подписания: 28.**Федерыльное государс<mark>твенное автономное образовательное учреждение</mark> высшего образования** 10730ffe6b1ed036b744b669d97700b86e5c04a7eдовательский технологический университет «МИСиС» **Новотроицкий филиал** Информация о владельце: ФИО: Котова Лариса Анатольевна Должность: Директор филиала Уникальный программный ключ:

# Рабочая программа дисциплины (модуля)

# **Проектный подход в технике**

Закреплена за подразделением Кафедра электроэнергетики и электротехники (Новотроицкий филиал)

Направление подготовки 13.03.02 Электроэнергетика и электротехника

Профиль

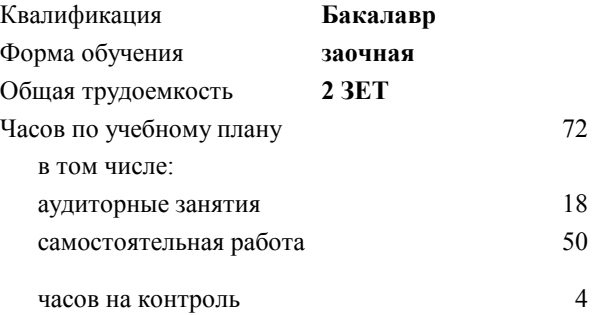

зачет 3 Формы контроля на курсах:

#### **Распределение часов дисциплины по курсам**

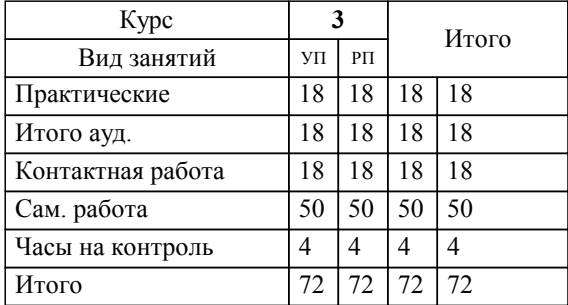

Программу составил(и): *ктн, Лицин К.В.*

**Проектный подход в технике** Рабочая программа

Разработана в соответствии с ОС ВО:

Самостоятельно устанавливаемый образовательный стандарт высшего образования Федеральное государственное автономное образовательное учреждение высшего образования «Национальный исследовательский технологический университет «МИСиС» по направлению подготовки 13.03.02 Электроэнергетика и электротехника (уровень бакалавриата) (приказ от 05.03.2020 г. № № 95 о.в.)

### Составлена на основании учебного плана:

Направление подготовки 13.03.02 Электроэнергетика и электротехника Профиль. Электропривод и автоматика, 13.03.02\_19\_Электроэнергетика и электротехника\_ПрЭПиА\_заоч\_2020.plx , утвержденного Ученым советом ФГАОУ ВО НИТУ "МИСиС" в составе соответствующей ОПОП ВО 21.05.2020, протокол № 10/зг Утверждена в составе ОПОП ВО:

Направление подготовки 13.03.02 Электроэнергетика и электротехника Профиль. Электропривод и автоматика, , утвержденной Ученым советом ФГАОУ ВО НИТУ "МИСиС" 21.05.2020, протокол № 10/зг

**Кафедра электроэнергетики и электротехники (Новотроицкий филиал)** Рабочая программа одобрена на заседании

Протокол от 09.06.2022 г., №6

Руководитель подразделения к.п.н., доцент Мажирина Раиса Евгеньевна

#### **1. ЦЕЛИ ОСВОЕНИЯ**

1.1 Целями освоения дисциплины являются изучение теоретических и методологических основ управления техническими проектами для инициации умений и формирования навыков использования статистических, экономико-математических методов.

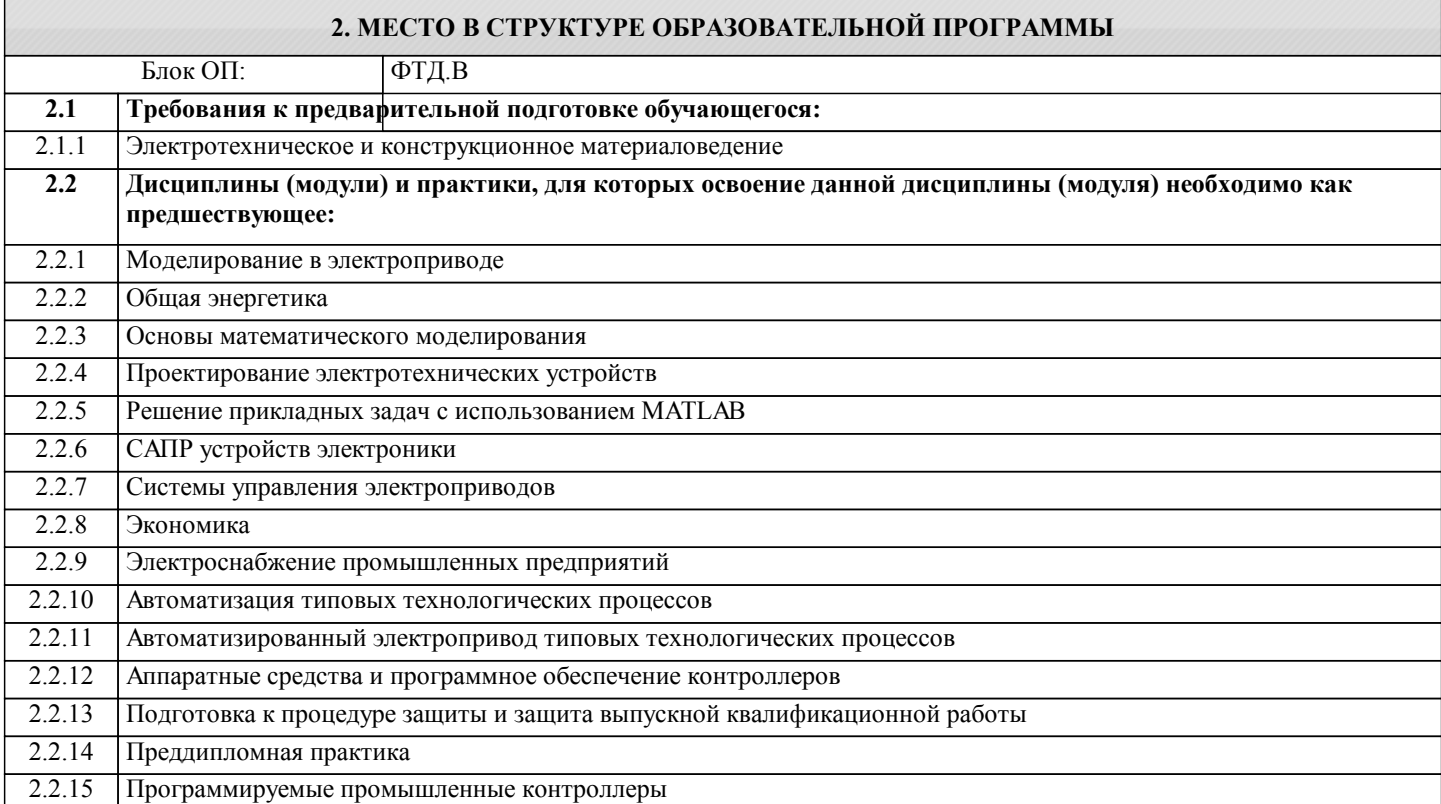

# **3. РЕЗУЛЬТАТЫ ОБУЧЕНИЯ ПО ДИСЦИПЛИНЕ, СООТНЕСЕННЫЕ С ФОРМИРУЕМЫМИ КОМПЕТЕНЦИЯМИ**

**УК-6: принятие решений**

**Знать:**

УК-6-З1 основные способы инициации решения

**ПК-2: проектирование объектов профессиональной деятельности**

**Знать:**

ПК-2-З1 основные виды и элементы проектов и соответствующих программ, важнейшие принципы, функции и методы управления проектом

**УК-6: принятие решений**

## **Уметь:**

УК-6-У1 принимать решение на основе имеющейся или полученной информации

**ПК-2: проектирование объектов профессиональной деятельности**

**Уметь:**

ПК-2-У1 способностью формулировать технические задания

**УК-6: принятие решений**

**Владеть:**

УК-6-В1 методами принятия решений в нестандартных ситуациях в ходе проектной деятельности

### **ПК-2: проектирование объектов профессиональной деятельности**

**Владеть:**

ПК-2-В1 навыками применения современных методик и технологий организации проектной деятельности

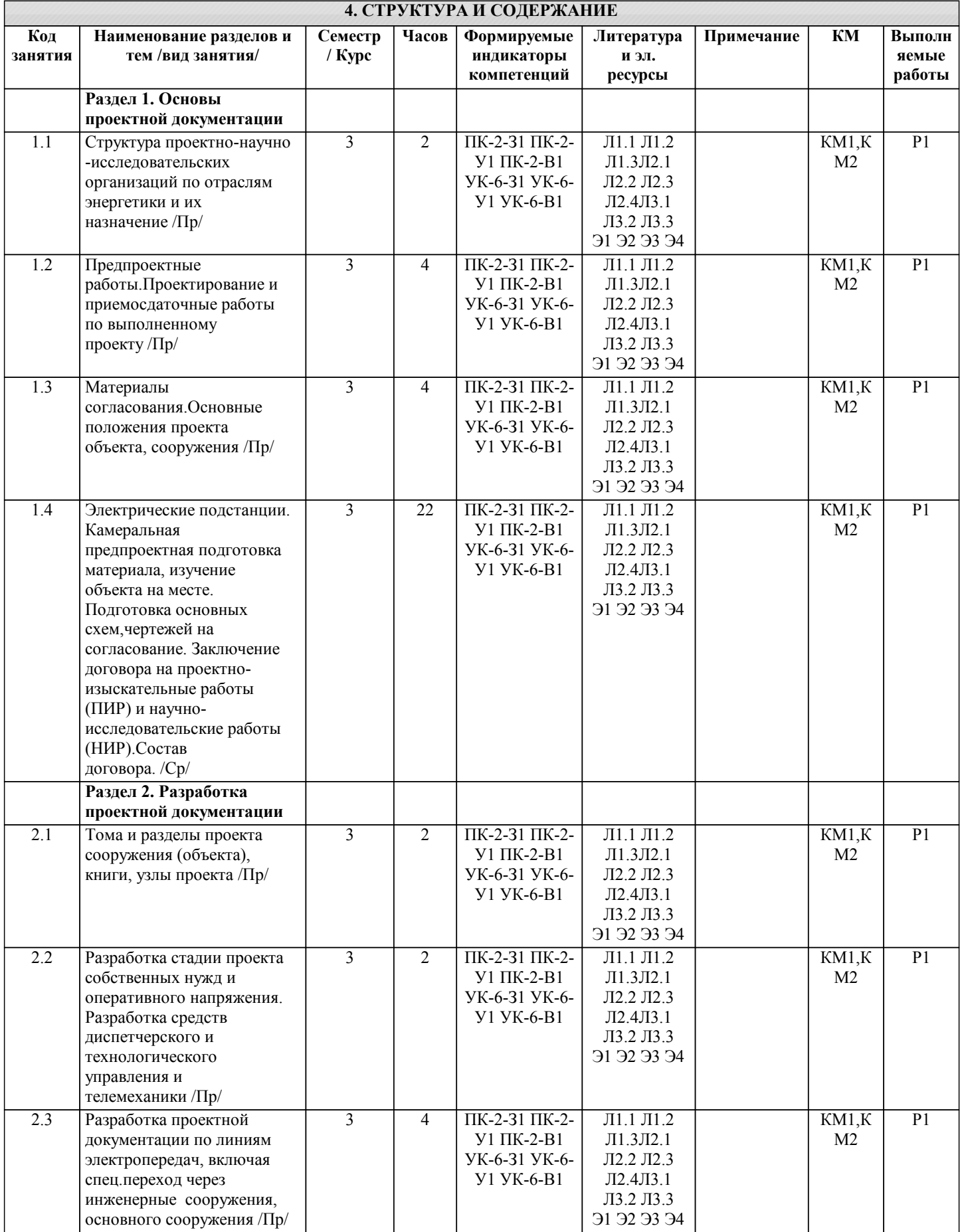

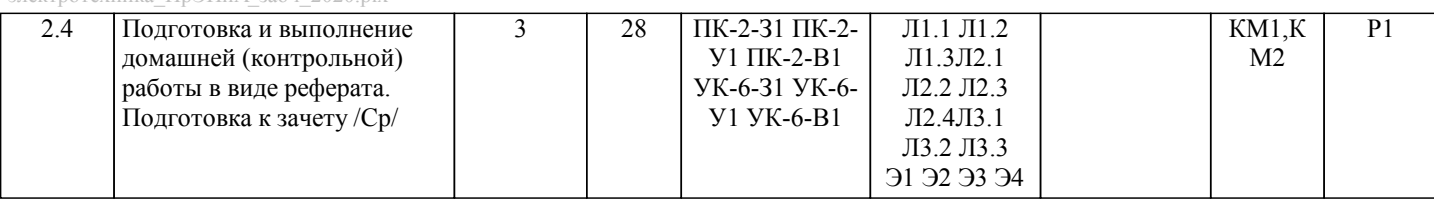

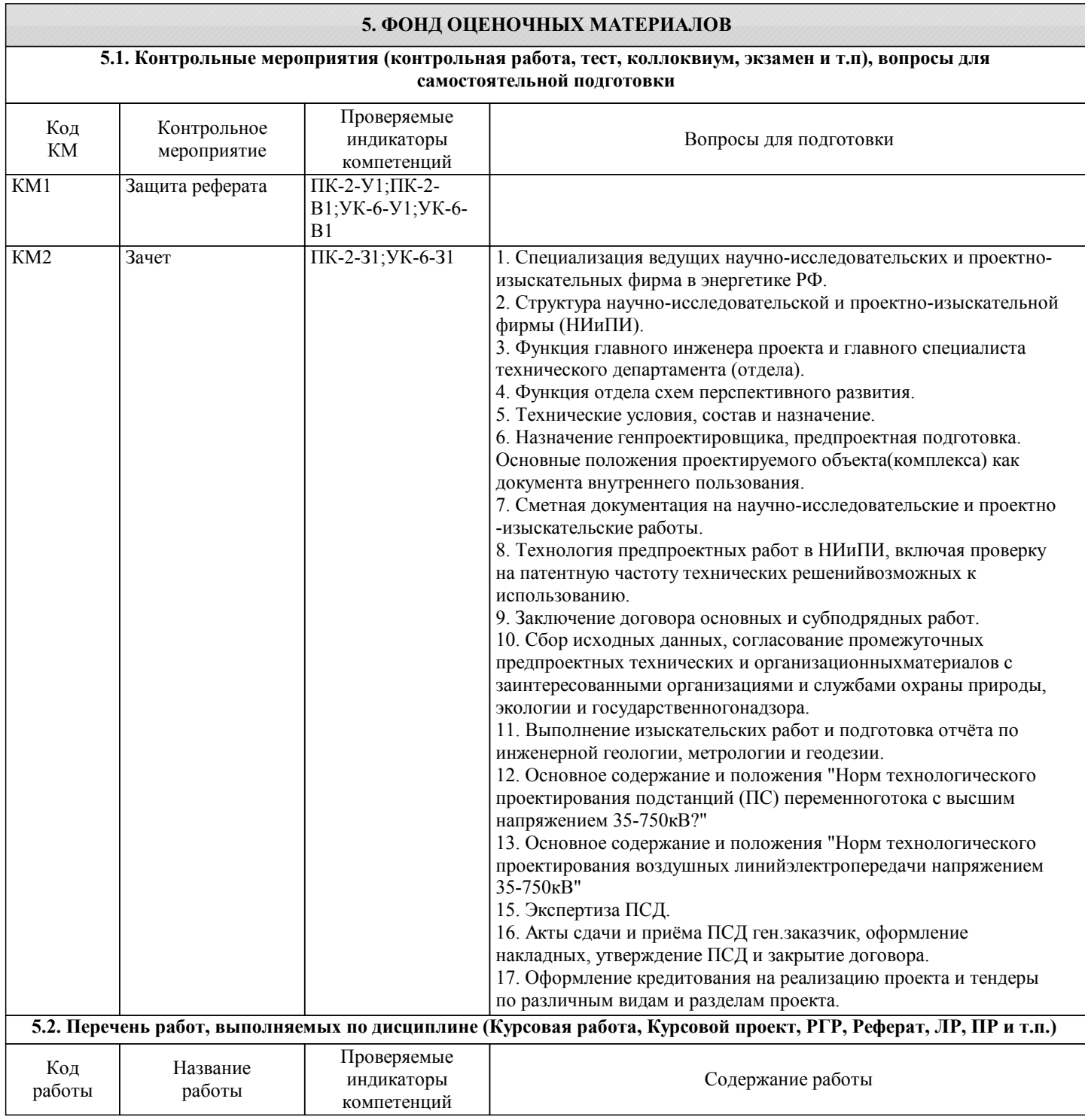

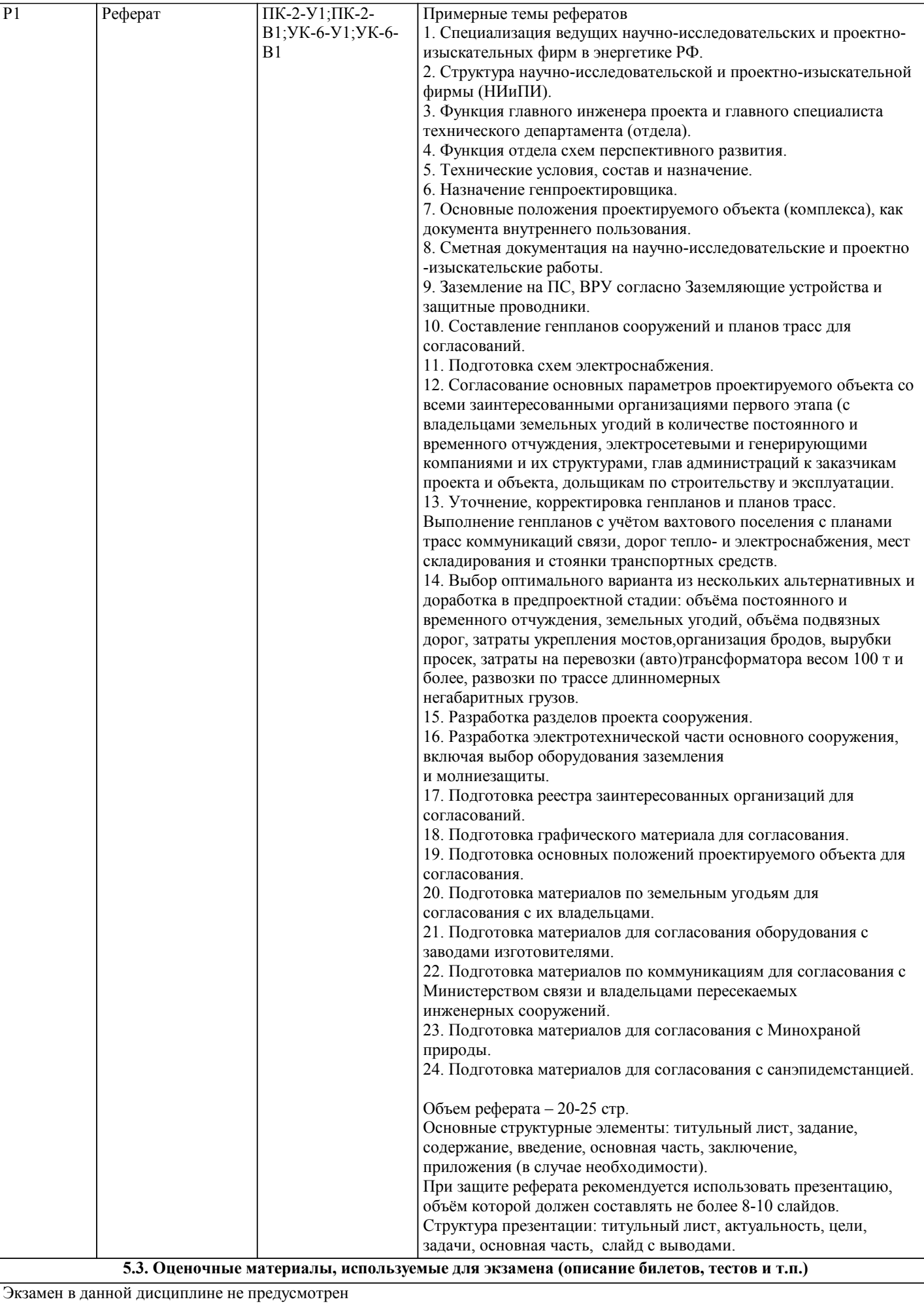

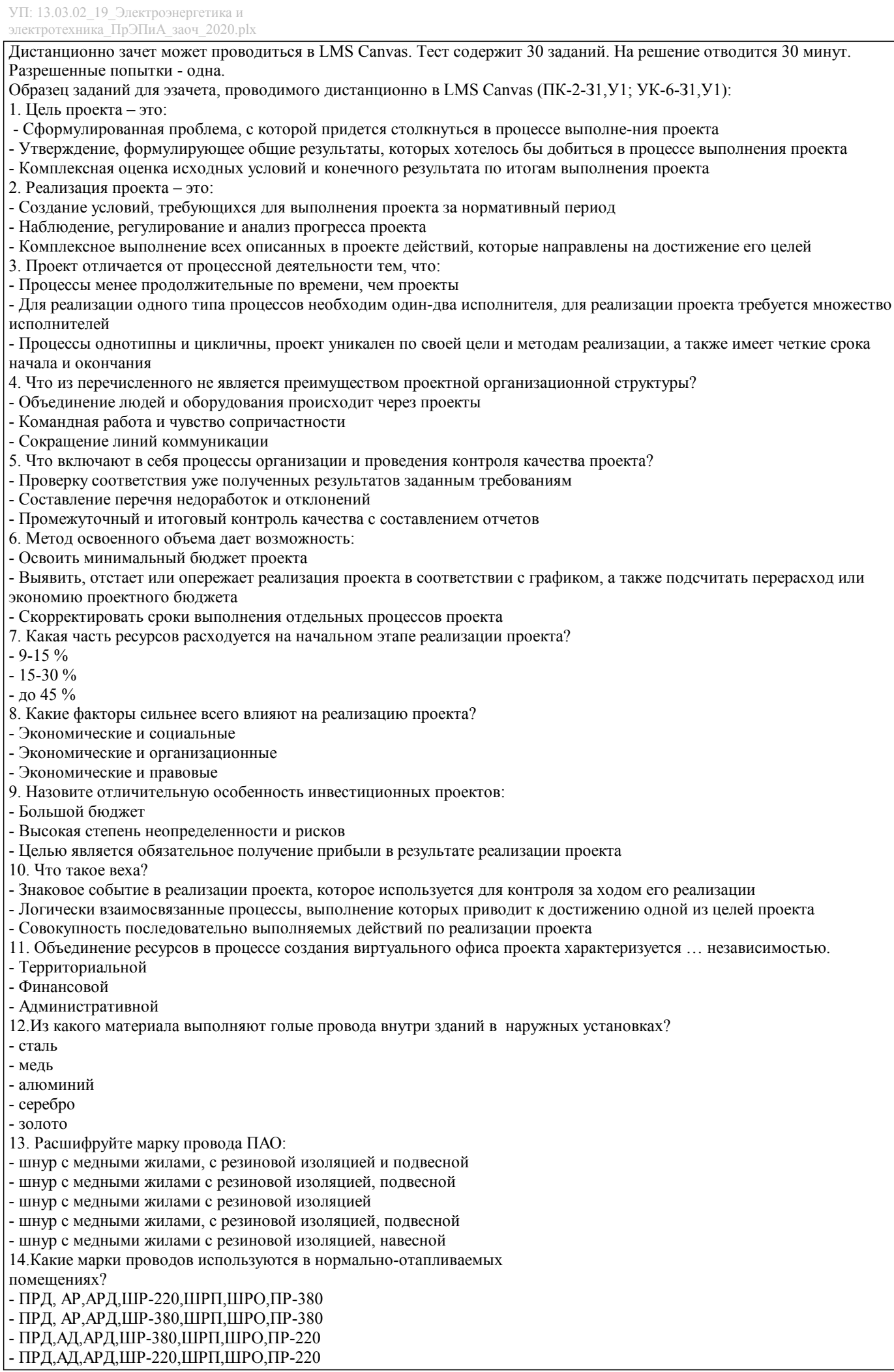

15.Какие марки проводов используются в жарких помещениях ? - ПАО,ПГАО - ПАО,ПГАР - ПАО,ПГАС - ПАО,ПГАТ 16. Какие марки проводов используются в сырых помещениях? - ПРГО-600,ПР-500,ПРГ-500,ПР-380 - ПТО-500,ПГ-500,ПРГ-500,ПР-380 - ПРТО-500,ПР-500,ПРГ-500,ПР-380 - ПРТО-500,ПР-500,ПГГ-500,ПР-380 - ПРТО-500,ПР-500,ПРТ-500,ПР-380 17.Какова кратность радиуса изгиба силовых кабелей с бумажной изоляцией? - 5 - 10 - 15 - 3 18.Какова кратность радиуса изгиба силовых кабелей с резиновой изоляцией?  $-10$ - 15 - 5 - 3 19.Глубина прокладки кабелей до 10кв. в грунте должно быть не менее: - 0,7м - 0.02м - 1,9м - 3,4м - 4.1м 20.У соединительных муфт, на вводах в здание в кабеле должен быть оставлен запас длинной не менее: - 4м - 1м - 5м - 6м 21.При прокладке кабеля нужно соблюдать: - радиус изгиба кабеля - прочность кабеля - силу тока - сопротивление 22.Какой метод запрещается при раскатке кабеля при низкой температуре: - "Линии" - "Круга" - "Петли" - "Квадрата" - "Элипса" 23.Потолочные и стенные патроны, бра и плафоны должны быть установлены в зданиях: - только на розетках - только на рамках - на розетках - на деревянных розетках или рамках 24.На чем собираются щитки? - на мраморных, асбо-цементных, железных и деревянных панелях - на мраморных и асбо-цементных,железных и деревянных панелях - на мраморных, асбоцементных, железных и деревянных панелях - на мраморных, асбо-цементных и железных, деревянных панелях 25. Какие пробочные предохранители применяют для щитков? - прямоугольные типа Н-10,Н-25,Н-60 - круглые и прямоугольные типа Н-10,Н-25,Н-60 - прямоугольного типа Н-10,Н-25,Н-60 - линейные типа Н-10,Н-25,Н-60 26. Какие пробочные предохранители применяют для щитков? - квадратные типа ПЧ-25,ПЧ-60 - квадратные типа НЧ-25,ПЧ-60 - линейные типа НЧ-28 - треугольные типа НЧ-55 27. Чем занимается сметно-договорный отдел? - Подготовкой, оформлением, и заключением подрядных договоров с заказчиками и другими организациями на объекты - Подготовкой и оформлением, заключением подрядных договоров с заказчиками и другими организациями на объекты - Подготовкой, оформлением, и заключением договоров с заказчиками и другими организациями на объекты

- Подготовкой, оформлением и заключением подрядных договоров с генподрядчиками и другими организациями на

# объекты

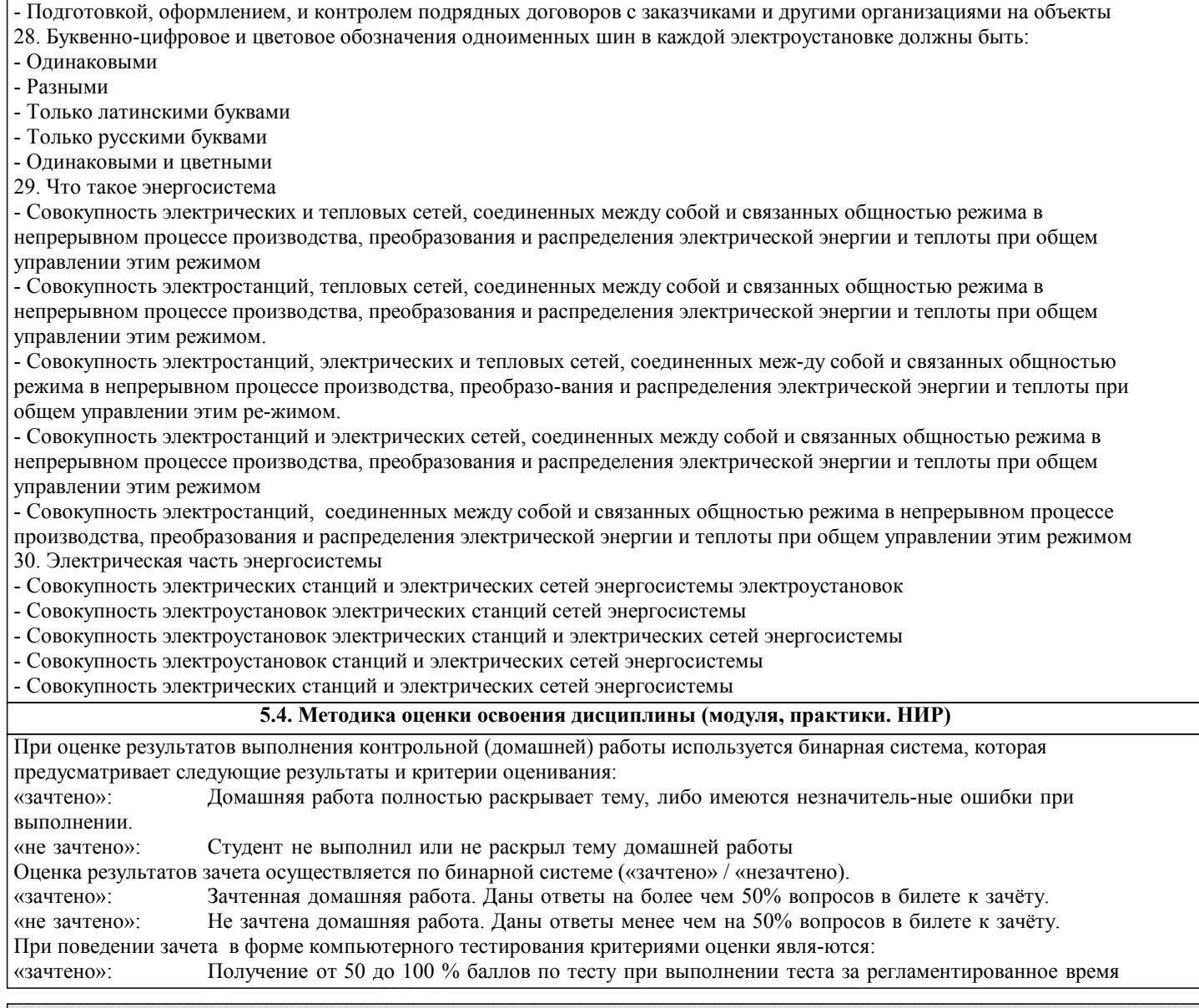

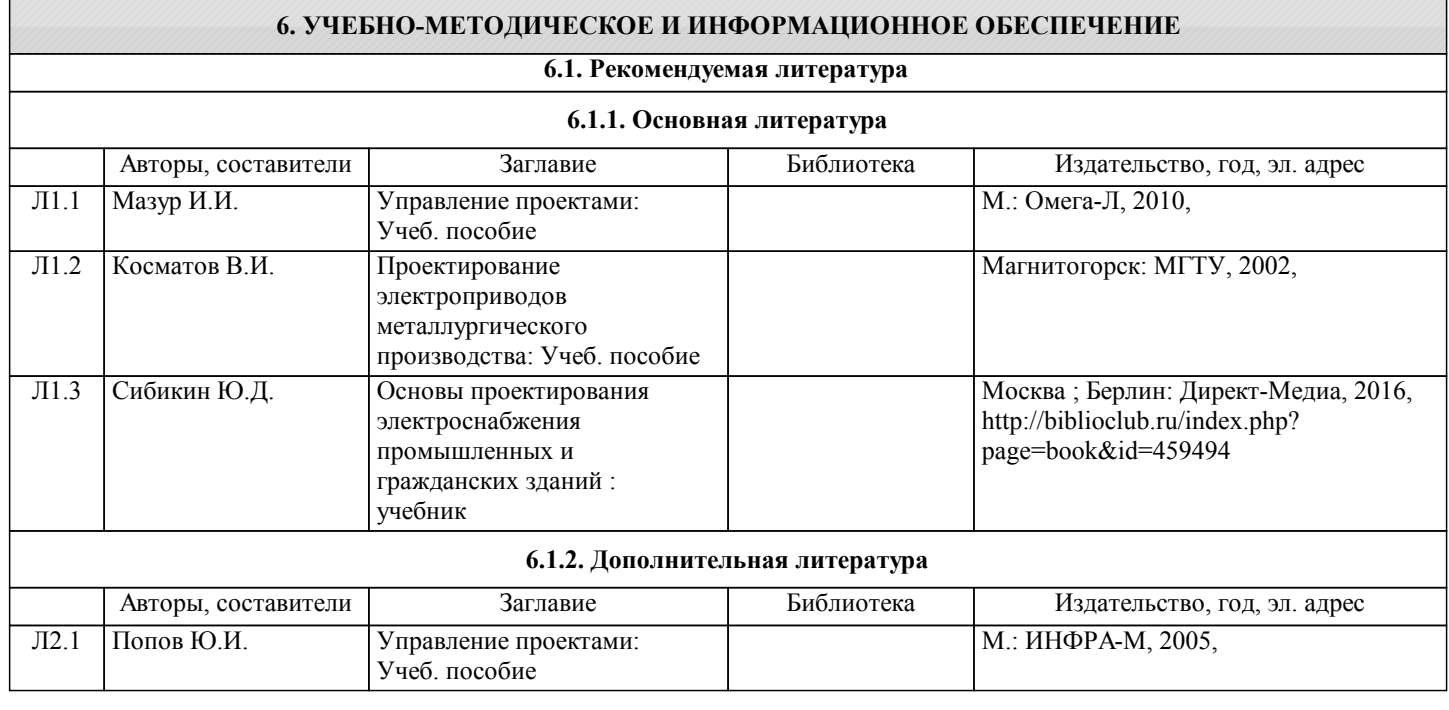

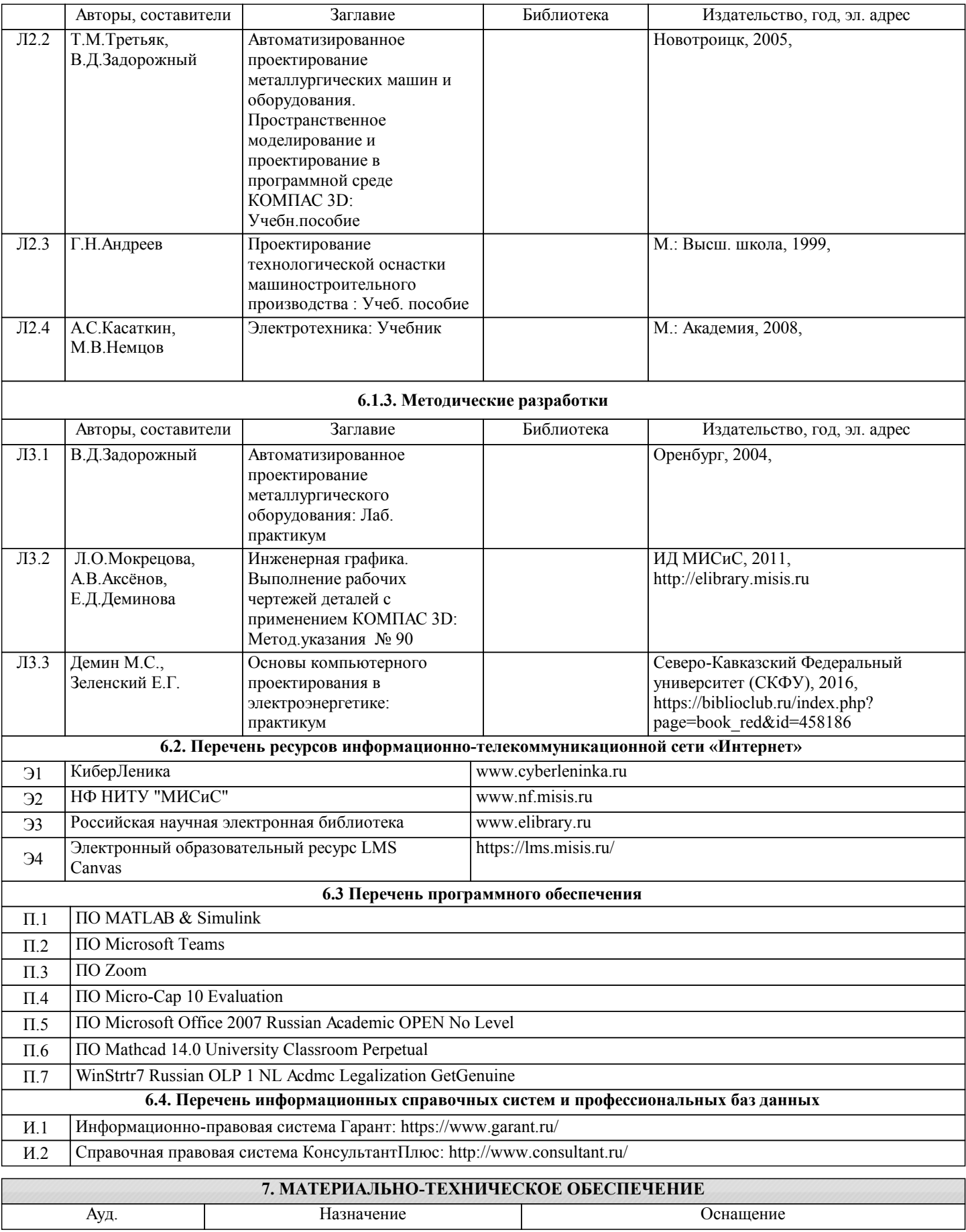

![](_page_10_Picture_193.jpeg)

# **8. МЕТОДИЧЕСКИЕ УКАЗАНИЯ ДЛЯ ОБУЧАЮЩИХСЯ**

В процессе изучения дисциплины выделяют два вида самостоятельной работы: - аудиторная; - внеаудиторная. Аудиторная самостоятельная работа по дисциплине выполняется на учебных занятиях под руководством преподавателя. Внеаудиторная самостоятельная работа - планируемая учебная работа обучающимся, выполняемая во внеаудиторное время по заданию и при методическом руководстве преподавателя, но без его непосредственного участия. Самостоятельная работа, не предусмотренная программой учебной дисциплины, раскрывающей и конкретизирующей ее содержание, осуществляется обучающимся инициативно, с целью реализации собственных учебных и научных интересов. Для более эффективного выполнения самостоятельной работы по дисциплине преподаватель рекомендует источники для работы, характеризует наиболее рациональную методику самостоятельной работы, демонстрирует ранее выполненные обучающимися работы и т. п. Виды заданий для внеаудиторной самостоятельной работы, их содержание и характер могут иметь вариативный и дифференцированный характер, учитывать индивидуальные особенности обучающегося. Самостоятельная работа может осуществляться индивидуально или группами студентов online (работа в электронной информационно-образовательной среде НИТУ «МИСиС» (ЭИОС), частью которой непосредственно предназначенной для осуществления образовательного процесса является Электронный образовательный ресурс LMS Canvas.) и на занятиях в зависимости от цели, объема, конкретной тематики самостоятельной работы, уровня сложности. Контроль результатов внеаудиторной самостоятельной работы осуществляется в пределах времени, отведенного на обязательные учебные занятия по дисциплине на практических , лабораторных занятиях.